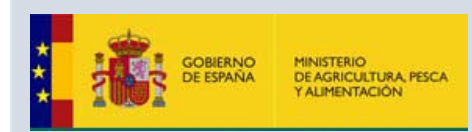

## PROGRAMA ACTIVIDADES A BORDO DEL BCP INTERMARES **NOV 2018 - VIGO**

La Secretaría General de Pesca (SGP) organiza en Vigo, del 5 al 9 de noviembre, jornadas de puertas abiertas en el **BCP Intermares.** El barco estará atracado en el muelle de Trasatlánticos del Puerto de Vigo.

Aprovechando la oportunidad de utilizar las instalaciones de este buque, y en el marco del proyecto **"Promoción de la mejora de las competencias profesionales ligadas al ámbito marítimopesquero**" (financiado por la Fundación Biodiversidad y el FSE), la APV ha diseñado la siguiente acción, a la cual nos complace invitarle:

## **Internacionalización de la Investigación Marina**

- **Investigación marina en la Antártida**
	- **Mariano Lastra (UVIGO)**
	- **Jesús Troncoso (UVIGO)**
- **Aproximación a Sistemas Socio-Ecológicos marinos**
	- **Diego Salgueiro (UVIGO)**
- **Mesa Redonda. Moderador:**
	- **Carlos Botana (APV)**

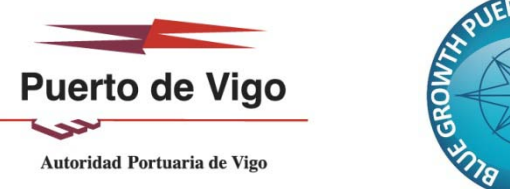

**MINISTERIO**<br>DE FOMENT

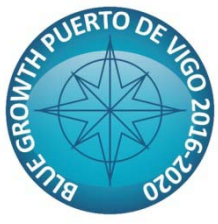

**Jornada Informativa 05 de noviembre de 12:00 a 14:00**

> **Aula de Celebraciones BCP INTERMARES (Muelle de Trasatlánticos)**

**INSCRIPCIONES: [carrerasazules@apvigo.es](mailto:carrerasazules@apvigo.es) 986268000 Ext. 6116**

ONSELLERÍA DO MAR

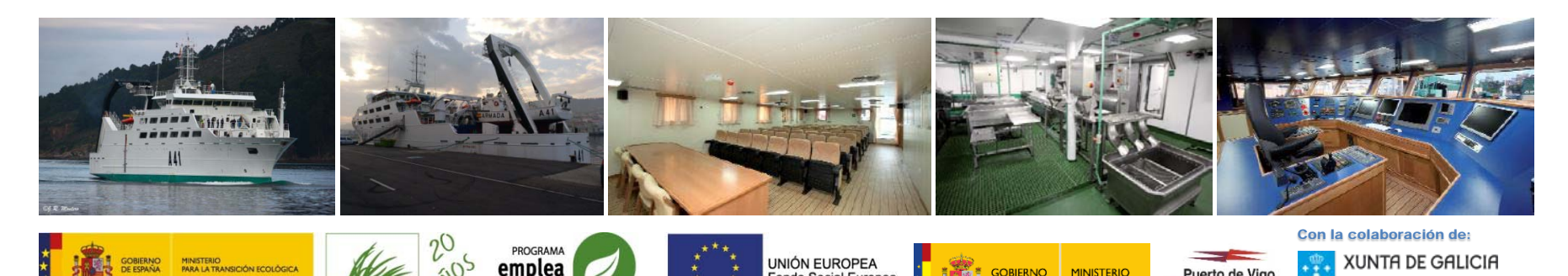

Fondo Social Europeo

El FSE invierte en tu futun